**الباب الثالث منهج البحث**

أ - **نوع ومدخل البحث**

نوع البحث ىو يف ىذا البحث يعٍت ميداين (*Research Field* (عن فعالية استخدام استراتيجية النص التعاويي (cooperative script) في تعليم مهارة القراءة لطالبة الصف الثاين عشر SMIP 6946 الثانوية اإلسالمية ببنجرماسُت

يشَت ىذا البحث عن مدخل البحث الكمي )*Kuantitatif*)، الذي يستخدم أن يبحث البيانات أو العينة، والأسلوب اخذ العينة بشكل العشوائي، وجمع البيانات بالأداة البحث، والكمي بمدف يبحث الفرض المثبّت.' أما المدخل الكم ي أكد تحليل على البيانات الأرقام. ` تستخدم الباحثة مدخل الكمي لمعرفة مقارنة نتائج تعليم القراءة ابتستخدم اسًتاتيجية النص التعاوين )*script cooperative* )يف تعليم مهارة القراءة لطالبة الصف الثاين عشر SMIP 6946 ااثنوية اإلسالمية ببنجرماسُت

ب- **تصميم البحث**

أما تستخدم الباحثة يف ىذا البحث ىو تصميم التجريبية احلقيقية *True*( (*Design Experiment* أن كان اجملموعتُت يعٍت اجملموعة التجريبية واجملموعة الضابطة. ابألسلوب اجملموعة الضابطة االختبار القبلي واالختبار البعدي *-Pre Group Control*( .*Test Post-Test*) 3

 1 Sugiyono, *Metode Penelitian Pendidikan (Pendidikan Kuantitatif, Kualitatif, dan R&D)*, (Bandung: Alfabeta, 2013), Hlm. 14.

<sup>2</sup> Saifudin Azwar, *Metode Penelitian*, (Yogyakarta: Pustaka Pelajar, 2005), Hlm. 5.

<sup>3</sup> Suharsimi Arikunto, *Prosedur Penelitian Suatu Pendekatan Praktik*, (Jakarta: Rineka Cipta, 2010), Hlm. 125

ج- **موضوع البحث**

أما الموضوع في هذا البحث يعني فعالية استخدام الستراتيجية النص التعاوين*(Script Cooperative (*يف مهارت القراءة لطالبة الصف الثاين عشر دبدرسة SMIP 6946 الثانوية اإلسالمية ببنجرماسُت.

د- **ذايت البحث**

ذاتي البحث في هذا البحث يعني جمع طلبة الصف الثاني عشر يعني فصلان فقط الصف الثاني عشر MIA والصف الثاني عشر IIS بمدرسة SMIP ١٩٤٦ الثانوية اإلسالمية ببنجرمسُت.

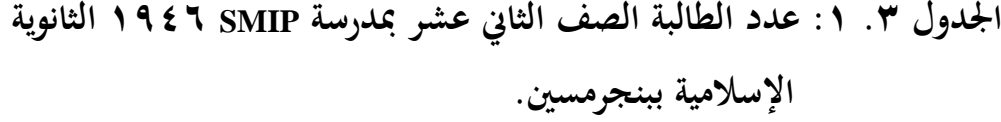

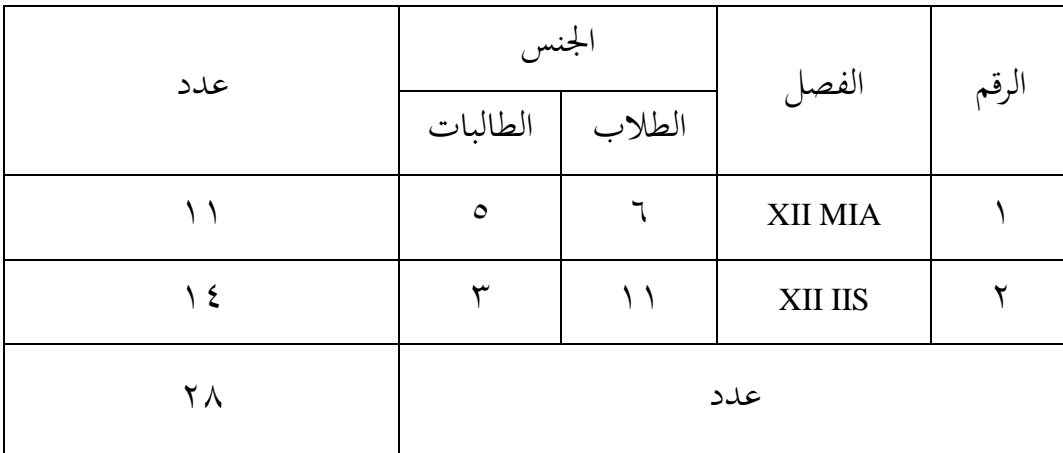

ه- **البياانت ومصادرها**

**-1** البياانت

أما البيانات في هذا البحث هو نوعين، وهما البيانات الرئيسية والبيانات الثانوية.

**أ(** البياانت األساسية

**أ**ما البياانت يف ىذا البحث يعٍت:

- **.1** ًب مادة القراءة ابستخدام اسًتاتيجية النص التعاوين *Cooperative( (Script* القراءة لطالبة الصف الثاين عشر دبدرسة SMIP 6946 الثانوية اإلسالمية ببنجرماسينز
- **.2** استخدام اسًتاتيجية النص التعاوين *(Script Cooperative (*تكون فعاال يف زلسُت فتيجة القراءة لطالبة الصف الثاين عشر دبدرسة SMIP 6946 الثانوية اإلسالمية ببنجرماسُت.

**ب(**البياانت الثانوية

البيانات الثانوية هي ليساعد البيانات الرئيسية، أي بيانات حول الصورة العامة للموقف من البحث، منها :

- **.1** التصور العام عن موقف البحث **.2** أحوال الطالبة دبدرسة SMIP 6946 الثنوية اإلسالمية ببنجرماسُت. **.3** البياانت عن ادلدرسُت وادلوطفُت اإلدارين **.4** جدول الدرس **.5** حاالت اآلالت واألجهرة للمدرسة **-2** مصادر البياانت أما مصادر البيانات في هذا البحث يعني : أ) الطالبة في الصف الثاني عشر "MIA" و "IIS" بمدرسة SMIP 19٤٦
	- الثانوية اإلسالمية ببنجرماسُت.

ب) المخبر، يعني الأقوام يتعلقون في هذا البحث هي الرئيس المدرسة، وإدارة شؤون الموظفون، ومدرس أو مدرسة اللغة العربية بمدرسة SMIP 6946 الثانوية اإلسالمية ببنجرماسُت. ت) التوثيق، تعني البيانات المكتوبة عن المدرسة SMIP 1987 الثانوية اإلسالمية ببنجرماسُت.

و- **أساليب مجع البياانت** لجميع البيانات فتستخدم الباحثة الأساليب الآتية :

- -6 االختبار**،** يستعمل ليحفر البياانت عن اسًتاربجية النص التعاوين (*Script Cooperative* (يف مهارت القراءة لطالبة الصف االاثين عشر دبدرسة SMIP 6946 الثانوية اإلسالمية ببنجرماسُت. واالختبار نوعان ىو االختبار القليب واالختبار البعدى. فاالختبار القبلي ىو االختبار الذي يفعل قبل استخدام اسًتاربجية النصي (*Script Cooperative*(. والاختبار البعدي هو الاختبار الذي يفعل بعد استراتحجية النص .(*Cooperative Script*) التعاوين
- -2 ادلقابلة**،** تستعمل ادلقابلة ليحفر البياانت عن تعليم مهارة القراءة لطالبة دبدرسة SMIP 6946 الثانوية اإلسالمية ببنجرماسُت اليت تعطى ادلعلمة يف مدرسة SMIP 6946 الثانوية اإلسالمية ببنجرماسُت.
- -3 ادلالحظة**،** تستعمل دلعرفة يتم مادة القراءة ابستخدام اسًتاتيجية النص التعاوين (*Script Cooperative*(. لطالبة يف الصف الثاين عشر دبدرسة SMIP 6946 الثانوية اإلسالمية ببنجرماسُت.

-4 التوثيق**،** يستعمل ليحفر البياانت عن عدد الصف الثاين عشر دبدرسة SMIP 6946 الثانوية اإلسالمية وعدد طلبة الثاين عشر، وعدد المدرسين والمدرسات والموظفون والموظفات في تلك المدرسة. وهذا أسلوب مستخدم لتحصيل البيانات المتوثقة من المدرسة المتعلقة عن حالة صورة العامة مدرسة SMIP 6946 الثانوية اإلسالمية ببنجرماسُت. ليظهر تبين حول البيانات ومصادرها وأسلوب جمع البيانات فيظهر في المصفوفة التالية:

| أسلوب<br>جمع<br>البيانات      | مصادر البيانات                   | أنوع البيانات                                                                                                    | الرقم |
|-------------------------------|----------------------------------|----------------------------------------------------------------------------------------------------|-------|
| SMIP ١٩٤٦   والاختبار البعدي) | الثانوية الإسلامية<br>ببنجرماسين | البيانات الأساسية هي :<br>١. يتم تعليم القراءة باستخدام  الطالبة في   الصف   الملاظة والاختبار<br>نموذج التعليم النص التعاويي   الثاني عشر بمدرسة   (الاختبار     القبلبي<br>(cooperative script)<br>القراءة لطالبة الصف الثاني<br>عشر بمدرسة SMIP<br>١٩٤٦ الثانوية الإسلامية<br>ببنجرماسينز<br>٢. استخدام نموذج التعليم |       |
|                               |                                  | النص<br>التعاويي<br>(cooperative<br>script)                                                                                                    |       |

الجدول ٣. ٢: مصفوفة البيانات ومصادرها وأسلوب جمع البيانات

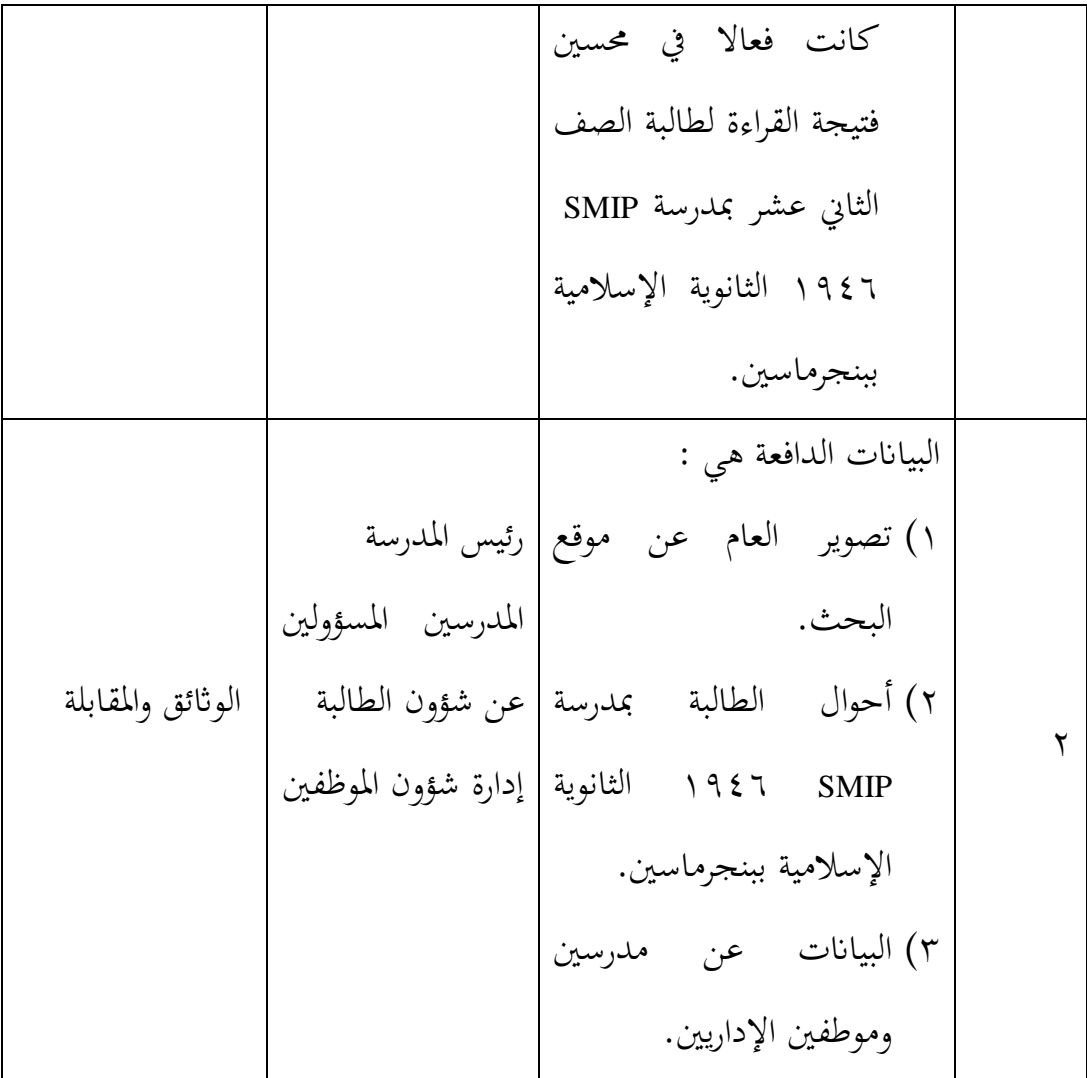

ز- **تصميم القياسات**

في هيكل يسر المرحلة تحليل البيانات في الباب الرابع من البحث، فالمقنضي ماصحة للقيس يف ىذه البحث، كما التايل :

-6 تقاس قدرة الطالبة ابستحدام االختبار

الاختبار القبلي والاختبار البعدي أسئلة البحث القراءة بالفصاحة.

**اجلدول .3 3 : تصميم القياسات االختبار القبلي واالختبار البعدي أسئلة البحث القراءة اجلهرية**

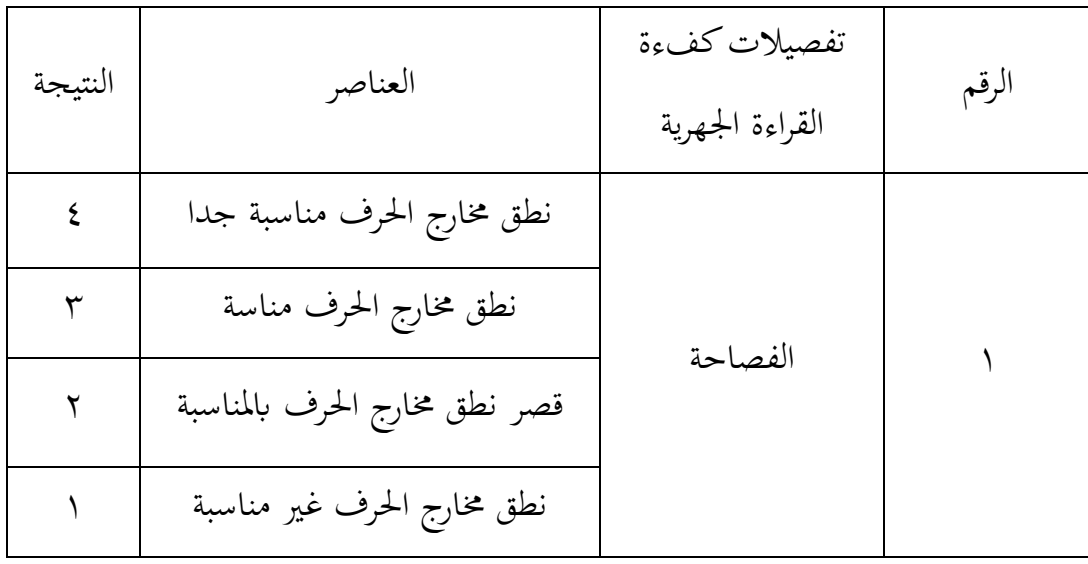

فيعتبر متوسط مجموع الدرجات (مجموع درجات كل ممتحنين مقسوما على عددهم) هو الدرجة الناهية التي يحصل عليها الطالبة.

**اجلدول .3 :4 وفيما يلي جدول يف تقدير مستوى مهارة القراءة:**

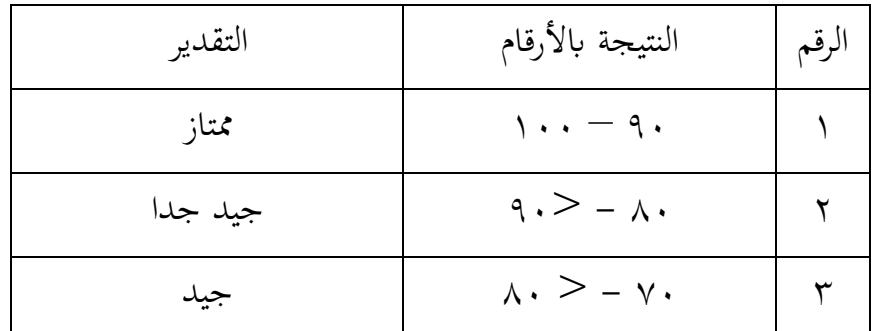

أما طريق تقدير حصل تعليم القراءة اجلهرية الطالبة ابستخدم رموز وىو:

 $\boldsymbol{N}$  $\mathcal{S}_{0}^{(n)}$  $\mathcal{S}_{0}^{(n)}$ ح- **أسلوب حتليل البياانت** أما أساليب التحليل البياانت يف ىذا البحث استخدام البحث التحليل االخصائ الوصف برانميج *22 Versi SPSS*. **-1** ادلعدل (*Mean*(

عند سودجان أن تثبيت مؤىالت نتيجة التعلم احلصول لطالبة يستطيع أن يعرف من خالل ادلعدل الذي حدد بـ : أوال، افتح *22 Versi SPSS* اثنيا، اختار *View Variable* وشغل ابجملموعة التجريبية واجملموعة الضابطة اثلثا، اختار *View Data* وشغل النتائج كما رلموعتها رابعا، انقر فوق القائمة *Descriptive – Statistic Descriptive – Analyze* خامسا، أدخل قيمة الطالبة إلى المربع المتغير س. *Options – Centang Mean, std.devitiondan* انقر ،سادسا سابعا، انقر نعم -7 االضلراف ادلعياري )*Deviasi Standar*) الانحراف المعياري العينة المستخدمة في احتساب فيمة لاهتبار الطبعية. استخدم الباحثة برمجة IBM SPSS Statistic V.22 لتحليل البيانات من قيمة المعدل والانحراف المعياري خيطوات التحليل كما يلي : أوال، افتح *22 Versi SPSS* اثنيا، اختار *View Variable* وشغل ابجملموعة التجريبية واجملموعة الضابطة اثلثا، اختار *View Data* رابعا، انقر فوق القادلة *Descriptive – Statistics – Descriptive – Analyze* خامسا، ادخل قيمة الطالبة إلى تامراجع المتغير س *Options – Centang Mean – Std, Devition* انقر ،سادسا سابعا، انقر نعم -8 اختبار الطبيعية (*Normalitas Uji*(

أما اختبار الطبيعية مستخدمة دلعرفة الطبيعية من توزيع البياانت. يقوم اختبار البحث طبيعية البياانت يف البحث استخدام اختبار قلمغروروف – مسورنوف (*Smirnov - Kolmogorov*(. عمل االختبار الطبيعي ابستخدام االختبار قلموغروف- مسرنوف (*Smirnov-Kolmogorov* (إذا عينتو فوق مخسون طلبة. أما خطوات ربليلها كما يلي:

أوال، افتح *22 Versi SPSS Analyze – Descriptive Statistics –Explore* اختار ،اثنيا اثلثا، أدخل ادلغَت إىل *List Factor and List Dependent* رابعا، ٍب اخًت "ادلربع االختبار" يف *Plots* اختار *tests with plots Normality* اختار ثم خامسا، انقر نعم اخلالصة من ىذه التحليلية : ا : إذا قيمة ملحوظها أكبر من درجة المغزى ( 0,05  $\rm{_{s}}$  ) فالبيانات :  $\rm{_{H_a}}$ الطبيعية. ا: إذا فيمة ملحوظها أصغر من درجة المغزى (0,05  $\rm{sig} < 0,05$ ) فالبيانات غير الطبيعية.<sup>؛</sup> -9 اختبار التجانس (*Homogenitas Uji*( وبعد توزيع البيانات الطبيعية تفعل الباحثة اختبار النجانس. استخدام اختبار التجانس لمعرفة هل نتيجة الطالبة تجانس أم لا. وخطوات اختبار كما يلي :

1

<sup>4</sup> V. Wiratna Sujarweni, *SPSS Untuk Penelitian*, (Yogyakarta: Pustaka Baru Press, 2015), Hlm. 55

أولا، انقل قيمة الطالبة إلى بيانات $V$ i $V$  الجموعة الضابطة والجموعة التجربية. *K – <sup>S</sup> Analyze – Non Parametric Tests – Legacy Dialogs – 1Sample*اختار ،اثنيا ثالثا، اخزو المجموعة التجريبية والمجموعة الضابطة إلى Test Variabel List رابعا، انقر نعم أما اخلالصة من تلك التحليلية يعٍت: . إذا  $_{\rm Sig} < 0.05$  (2 Tailed) : إذا  $_{\rm H_a}$ ° . إذا (2 Tailed 2 (2 (3 Gig  $>0,05$  (2  $\,$ iled) إذا  $\,$  H $_{\rm 0}$ إذا كانت نتائجو الطبيعية والتجانس فاستخدمت ابختبار ت (t( إذا كانت غير الطبيعية أو غير التجانس فاستخدمت باختبار ؤ (u)

 $(t)$  - الاختبار ت $\sim$ 

هذا الاختبار مهدوف لمقارنة هل العينة في المجموعة التجريبة والمجموعة الضابطة توجد الفروق الواضحة، االختبار ادلستخدم هي*test T sample - Independent* حساب الاختبار t باستخدام برمجة. وأما خطوات اختبارها كما يلي :

أوال، أدخل نتيجة الطالبة ادلغَت *View* اجملموعة الضابطة واجملموعة التجريبة.

اثنيا، البياانت *View Data* مزخورة ابجملموعة اذبربية ىي اجملموعة األوىل واجملموعة الضابطة هي المجموعة الثانية.

*Analyze-Compare Means-Independent-Samples T - Test* ،اثلثا رابعا، انقل قيمة اختبار المتوسط المحتوى إلى الصندوق اختبار المغير "س". خامسا، أدخل المجتمع إلى صندوق المجتمع المغير *(Grouping Variable*)

1

5 *Ibid,* Hlm. 115

سادسا، انقل *Groups Define* سابعا، أخزر المجموع الأول ب (١) والمجموع الثاني ب (٢). سامنا، انقر "ٍب" و"نعم". والخلاصة من هذه الختبار يعني إذا البيانات التحليل توزيع الطبيعية والتجانس فاستخدم باختبار ت (uji t)

- $\rm{H_a}$  إذا قيمة الملحوظة أكبر من درجة المغزى 0.05 < (2 sig. tailed 2) مقبول، فال توجد الفرق قبل وبعد االختبار القبلي واالىتبار البعدي.
- $\rm H_{o}$  إذا قيمة الملحوظة أصغر من درجة المغزى 0,05 < (sig. tailed 2) مردود، فتوجد الفرق قبل وبعد الاختبار القبلي والاختبار البعدي.' ;- االختبار ؤ (u(

إذا البيانات التحليلية غير الطبيعية وغير التجانس فيستخدمت الباحثة باختيار باستخدام برمجة كما تالي :

أولا، أدخل نتيجة الطالبة إلى المغير View المجموعة الضابطة والمجموعة التجريبية بنتيجة اختبار متوسط احملتوى.

ثانيا، البيانات View مزخورة بالمجموعة التجربية كالمجموعة الأولى والمجموعة الضابطة كالمجموعة الثانية.

*Analyze – Nonparametric – Legacy Dialogs – Independent 2* انقر ،اثلثا رابعا، أدخل قيمة االختبار إىل الصندوق *List Variable Test* خامسا، أدخل اجملتمع إىل الصندوق *Groups Define*

 $\overline{a}$ 

<sup>6</sup> Getut Pramesi, *Kupas Tuntas Data Penelitian dengan SPSS 22*, (Jakarta: PT. Elex Media Komputindo, 2014),Hlm. 100

- سادسا، أخزو المجموعة الأولى ب (الأولى) والمجموعة الثانية ب (الثانية). سابعا، انقر "ٍب" و"نعم". أما اخلالصة من ىذا االختبار ىي: خا 3,05 (2 Tailed) Sign ) الفرق بين المجموعتين، فـ H<sub>a</sub> مردودة (
- و  $_{\rm H_o}$  مقبولة.
- خا 3,05 <r (2 Tailed) Sign) فتوجد الفرق بين المجموعتين، فـ H<sub>a</sub> مقبولة  $^{\vee}$  مردودة. $^{\vee}$

1

7 *Ibid,* Hlm. 99